## **CONTEÚDO PROGRAMÁTICO**

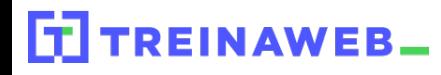

TreinaWeb Tecnologia LTDA CNPJ: 06.156.637/0001-58 Av. Paulista, 1765 - Conj 71 e 72 São Paulo - SP

## JavaScript - Novidades do ES6 (ES2015)

Carga horária: 14 horas

## **CONTEÚDO PROGRAMÁTICO**

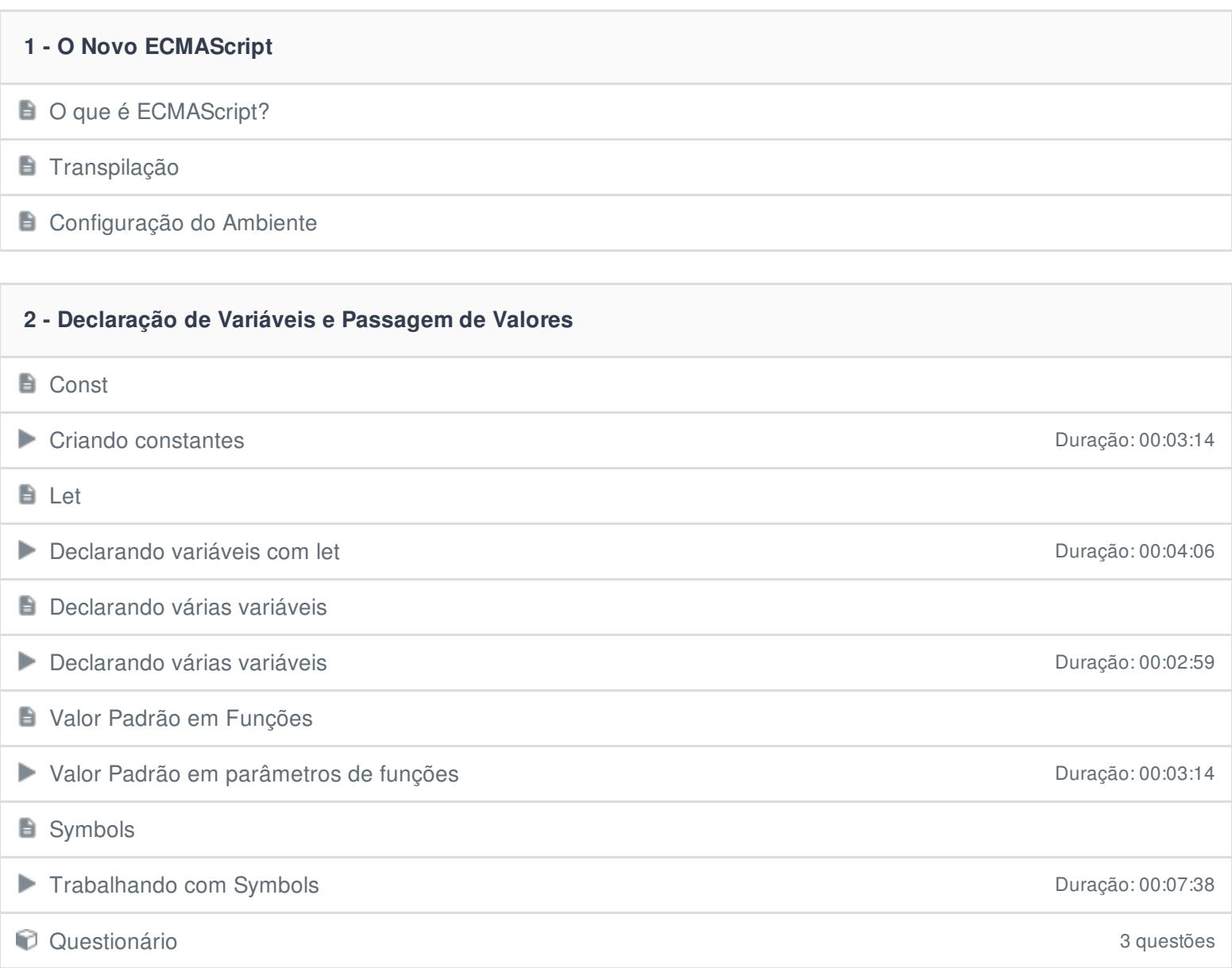

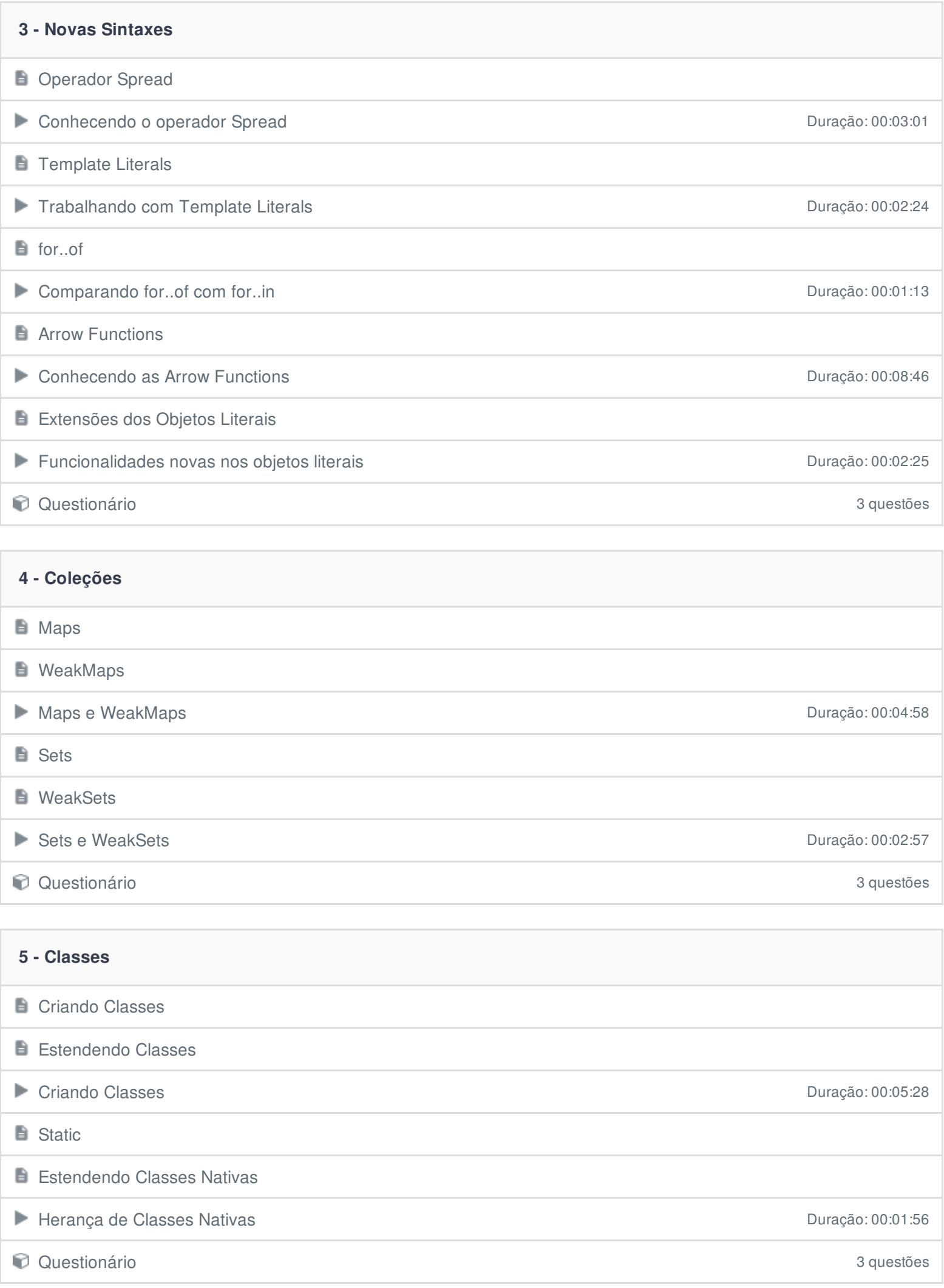

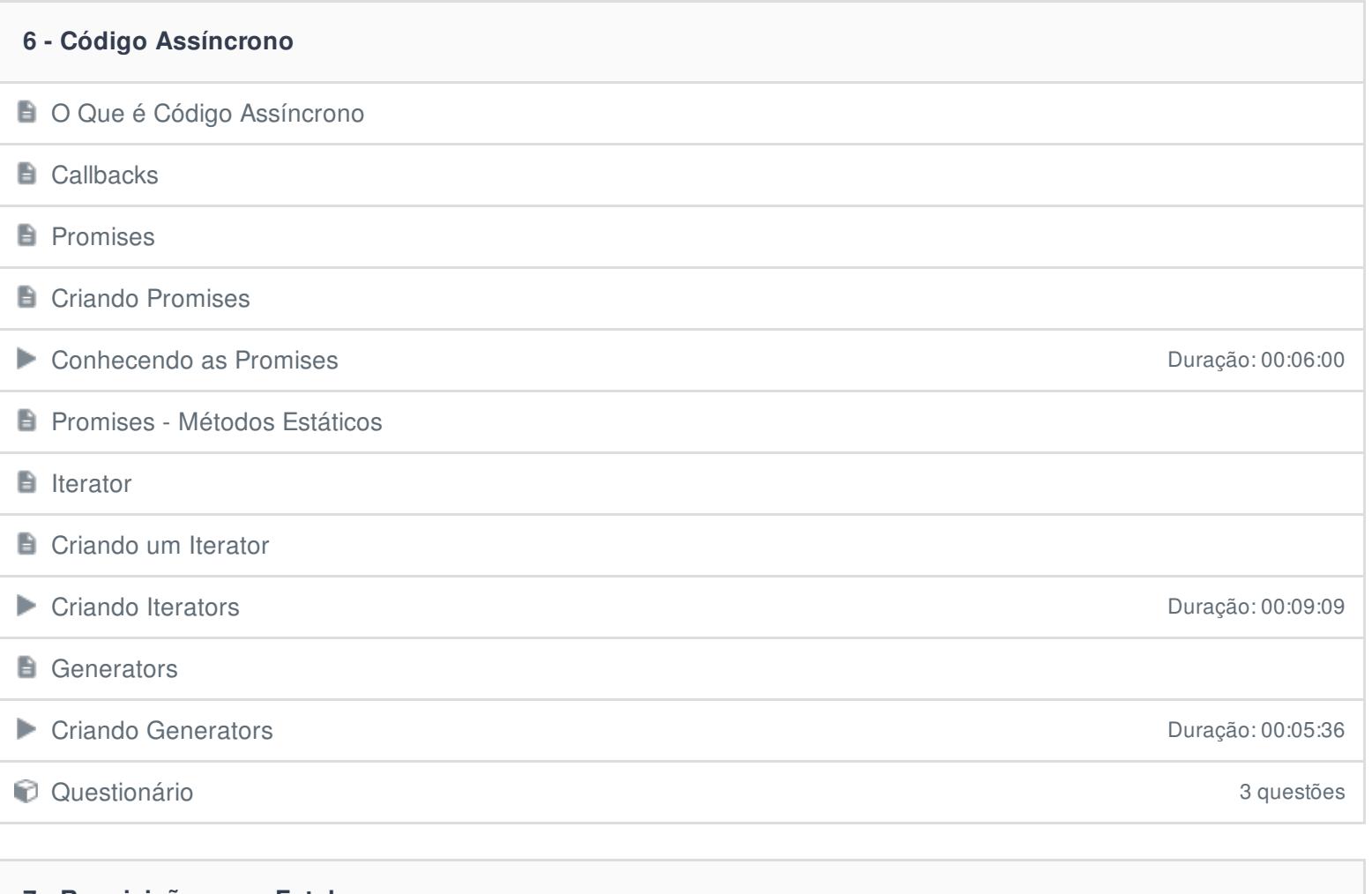

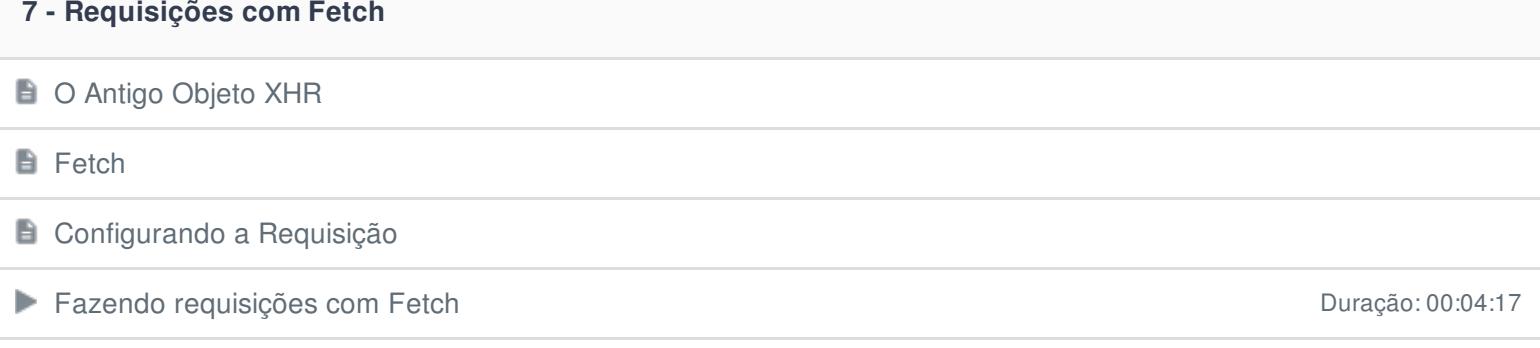

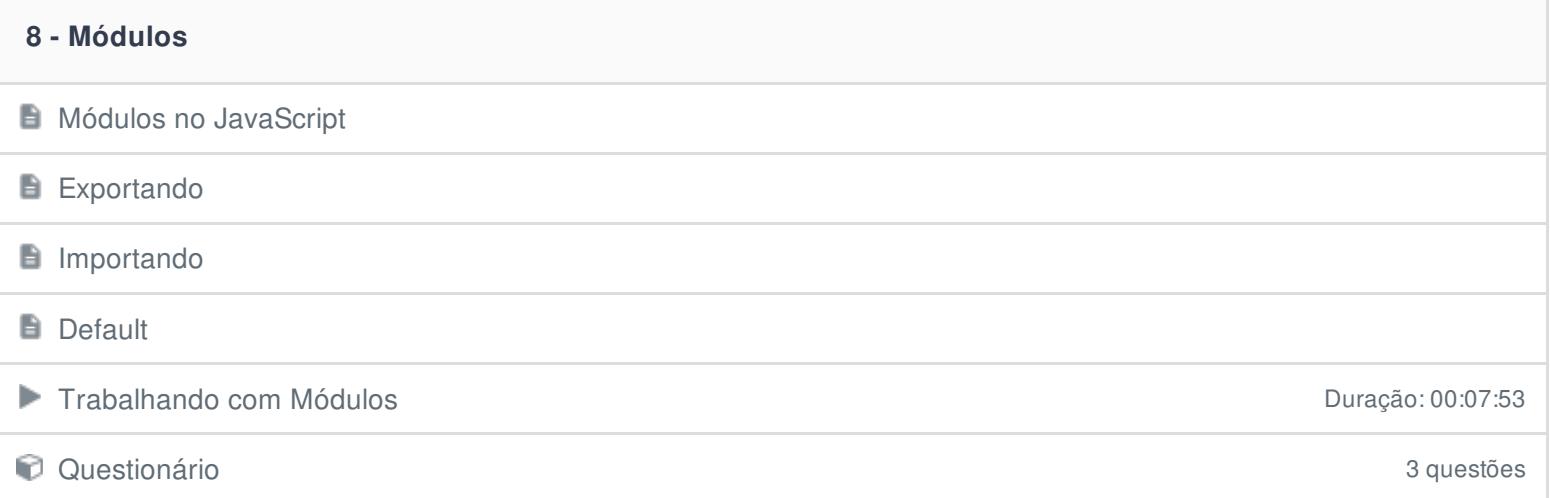

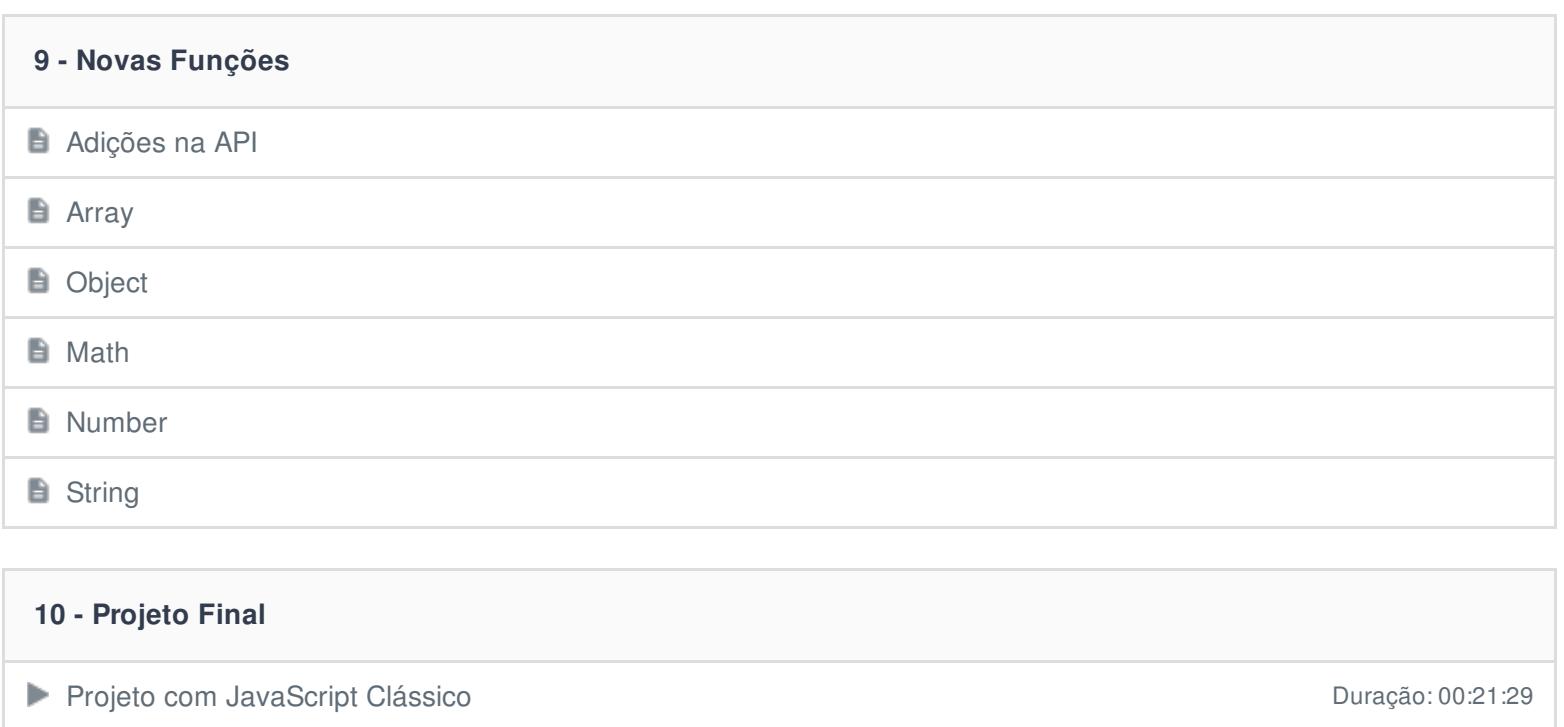

Refatorando o Projeto com ES2015 com 2009 e a comunicação: 00:14:47

Ficou alguma dúvida em relação ao conteúdo programático? Envie-nos um e-mail **[clicando](https://www.treinaweb.com.br/contato) aqui**.